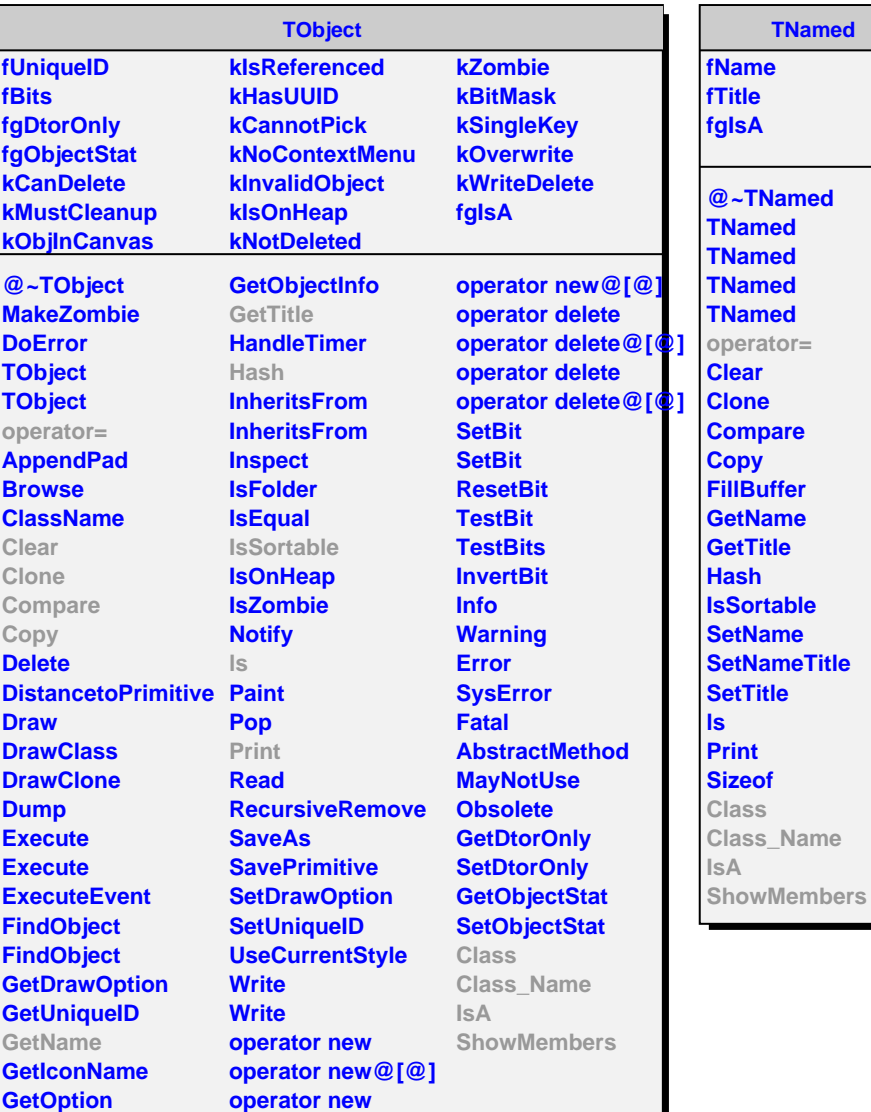

**AliBaseLoader fIsLoaded fStoreInTopOfFile fDoNotReload fDataLoader fgIsA @~AliBaseLoader Load Unload Reload WriteData Clean Post Post Get IsLoaded SetDataLoader SetEventFolder SetDoNotReload DoNotReload GetDirectory**

**GetFromDirectory AddToBoard RemoveFromBoard GetDataLoader operator= Class Class\_Name**

**ShowMembers**

**IsA**

**AliObjectLoader**

**fgIsA**

**@~AliObjectLoader AliObjectLoader AliObjectLoader Get GetFolder AddToBoard RemoveFromBoard AliObjectLoader operator= Class Class\_Name IsA ShowMembers**